### **Prior Unit History Report**

**Introduction** This guide provides the procedures to run the Prior Unit History Report in Direct Access (DA). This report will list all personnel attached to the Unit during a specified time frame.

**Procedures** See below.

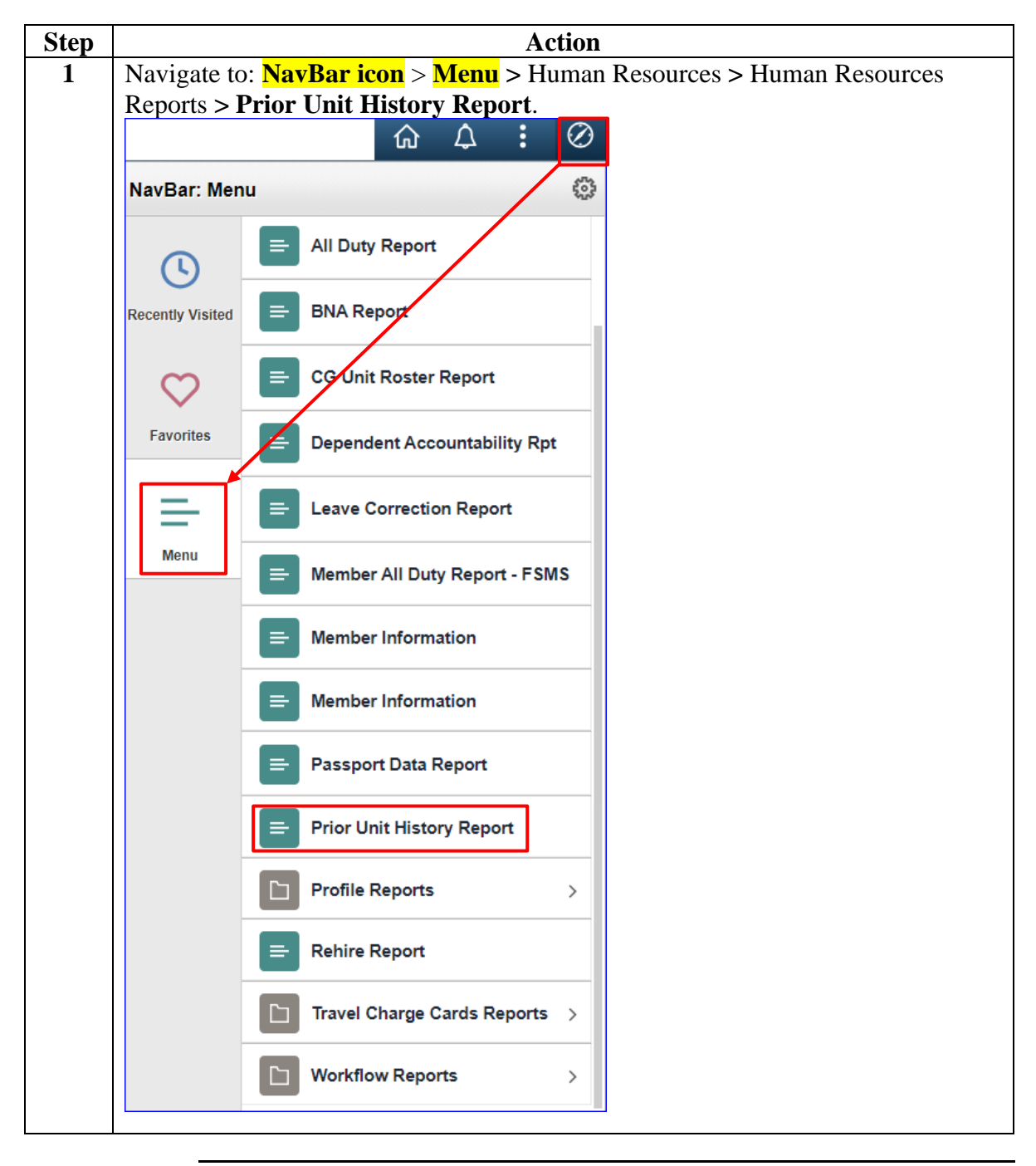

### **Procedures**,

continued

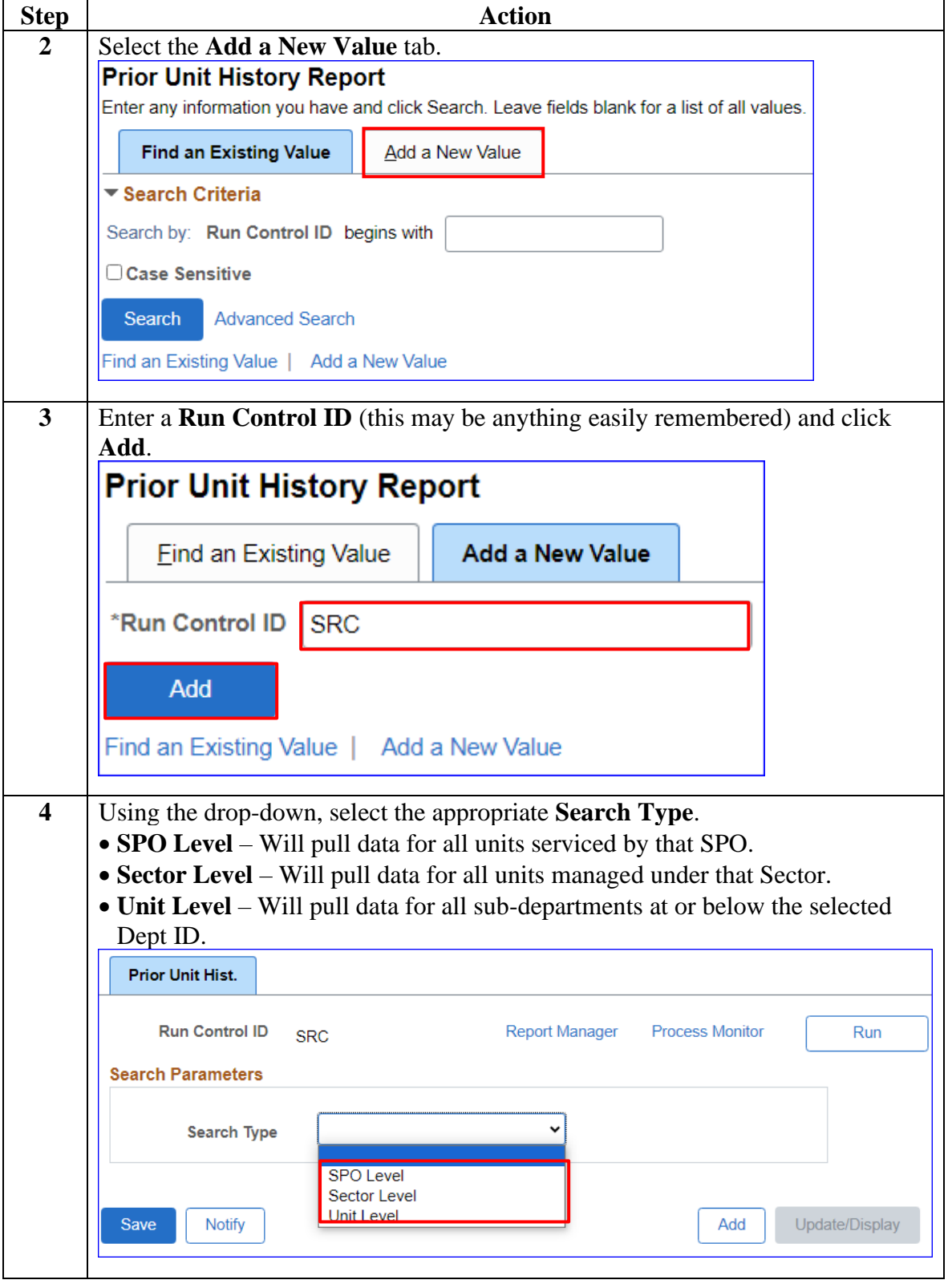

#### **Procedures**,

continued

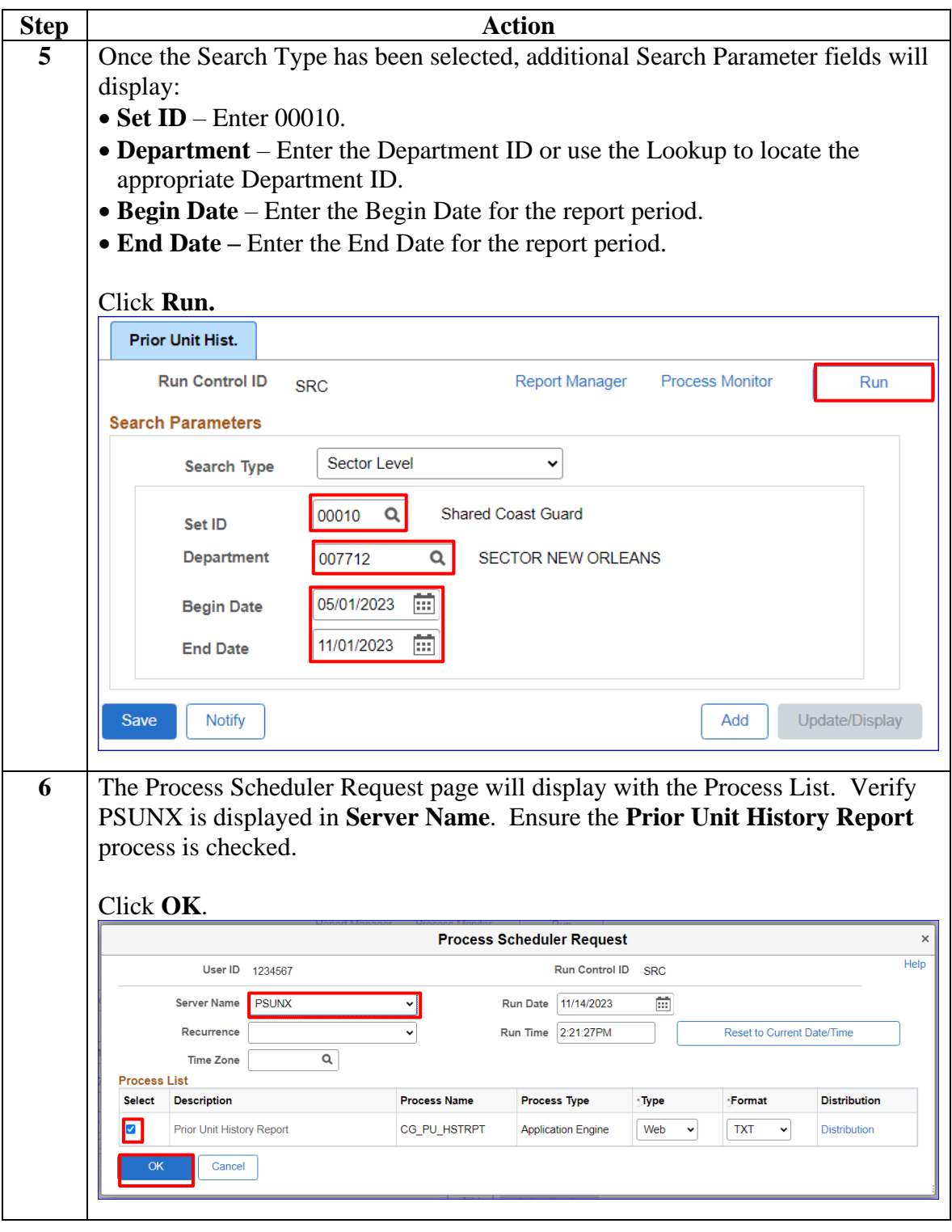

### **Procedures**,

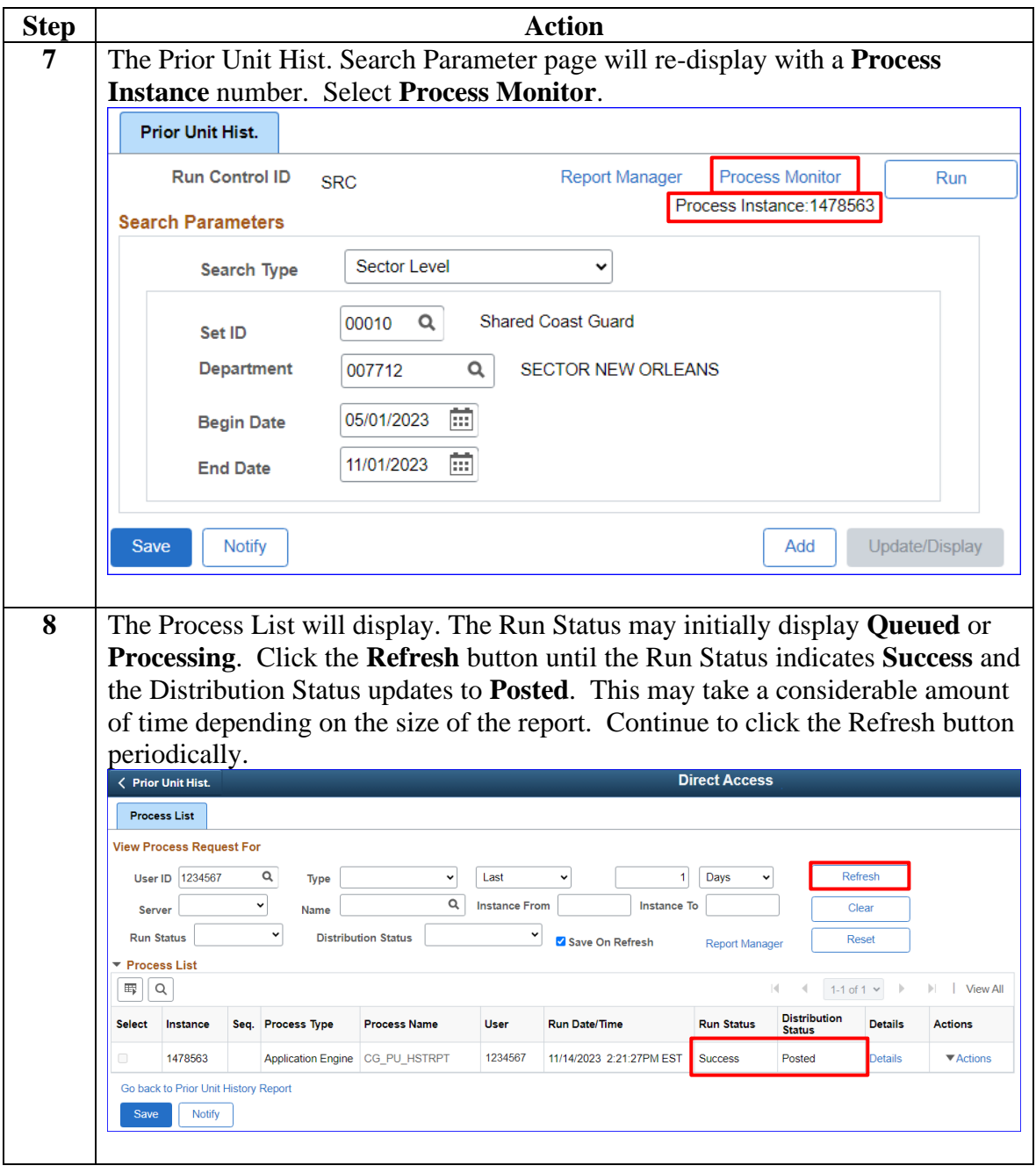

*Continued on next page*

### **Procedures**,

continued

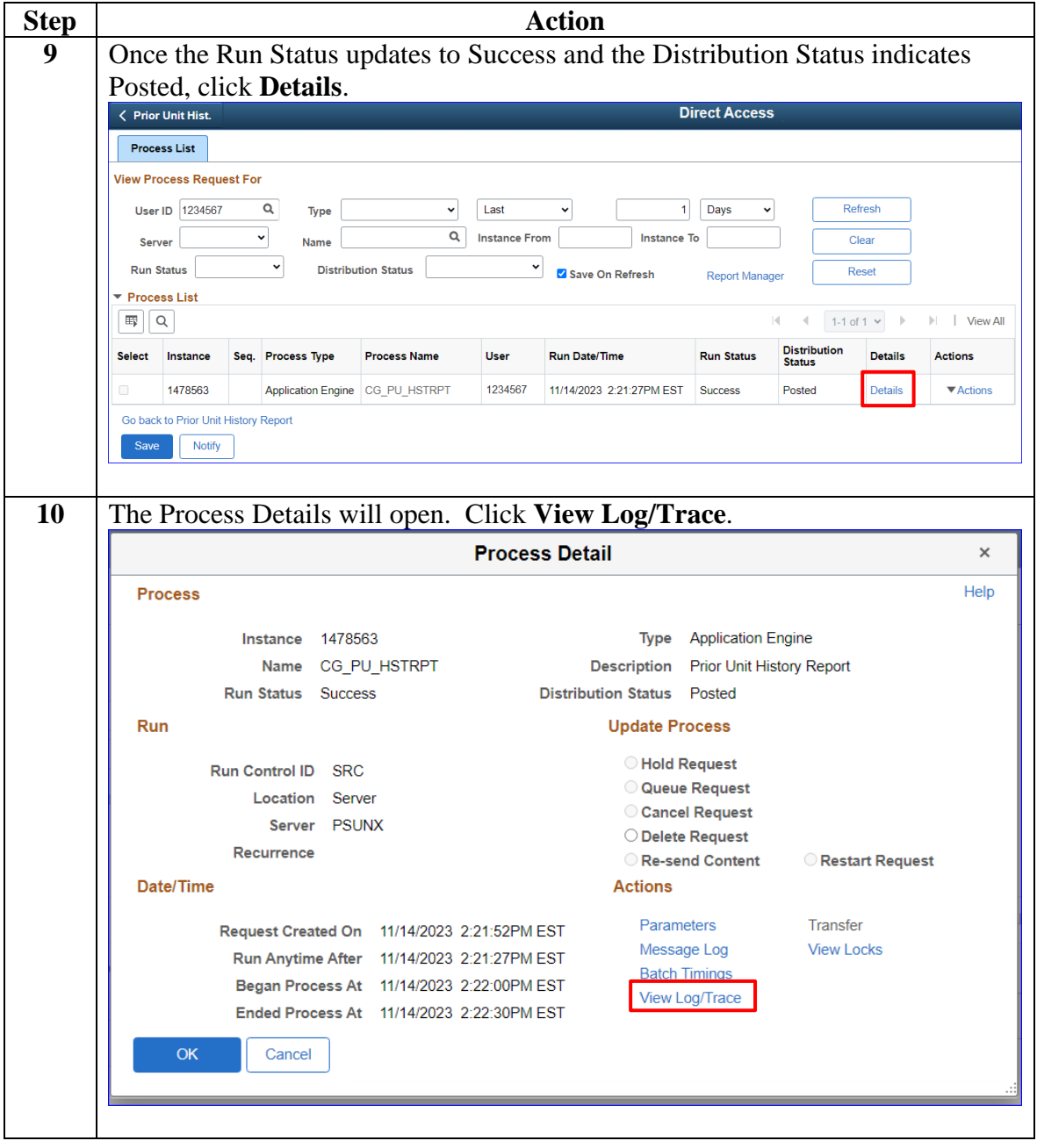

### **Procedures**,

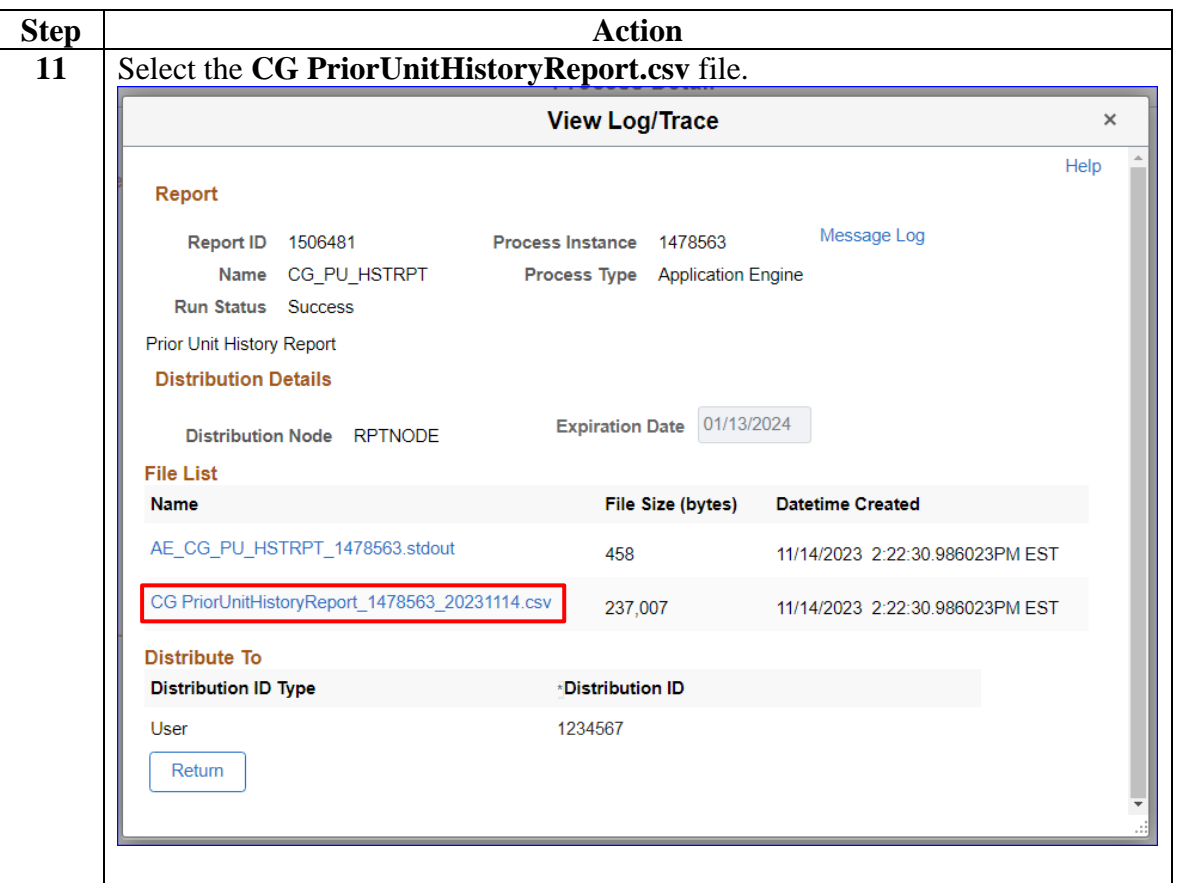

*Continued on next page*

#### **Procedures**,

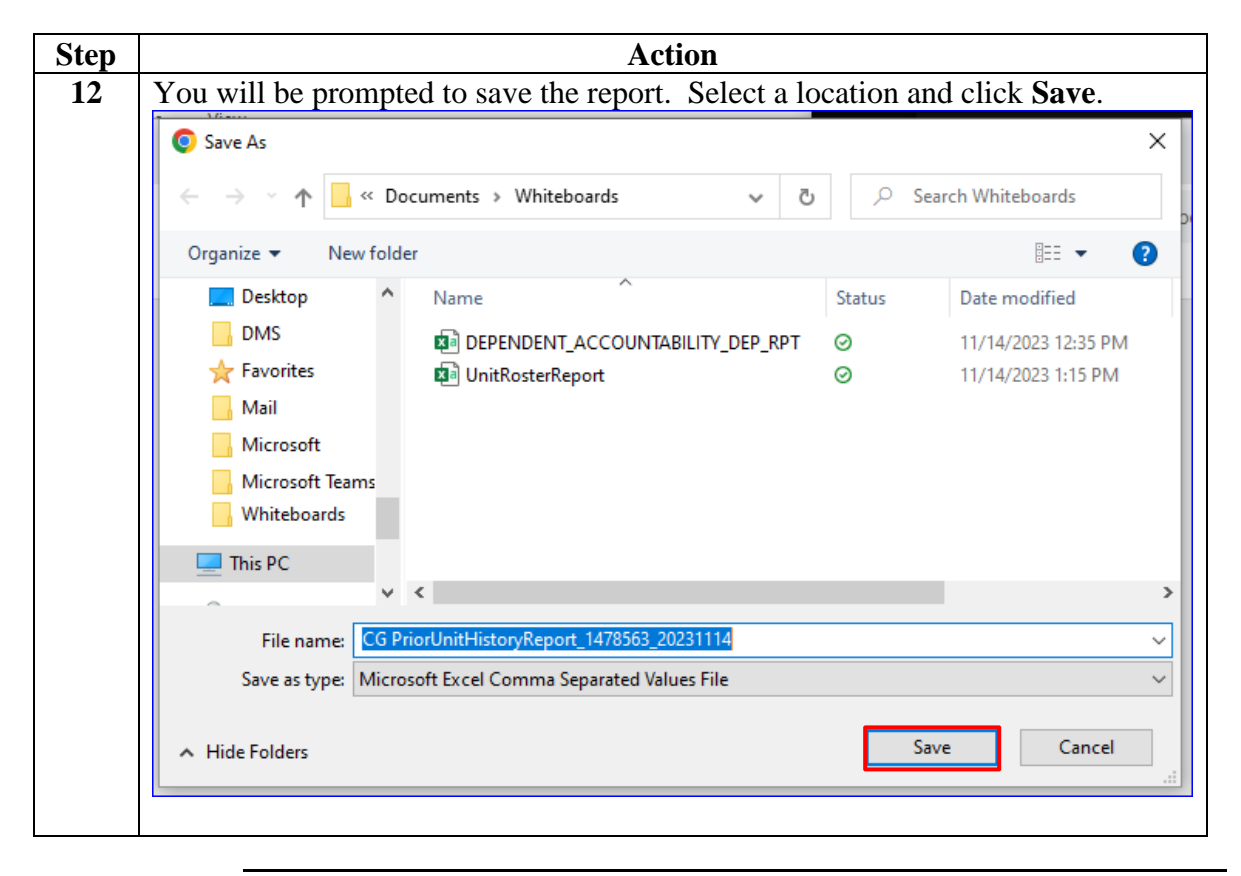

*Continued on next page*

#### **Procedures**,

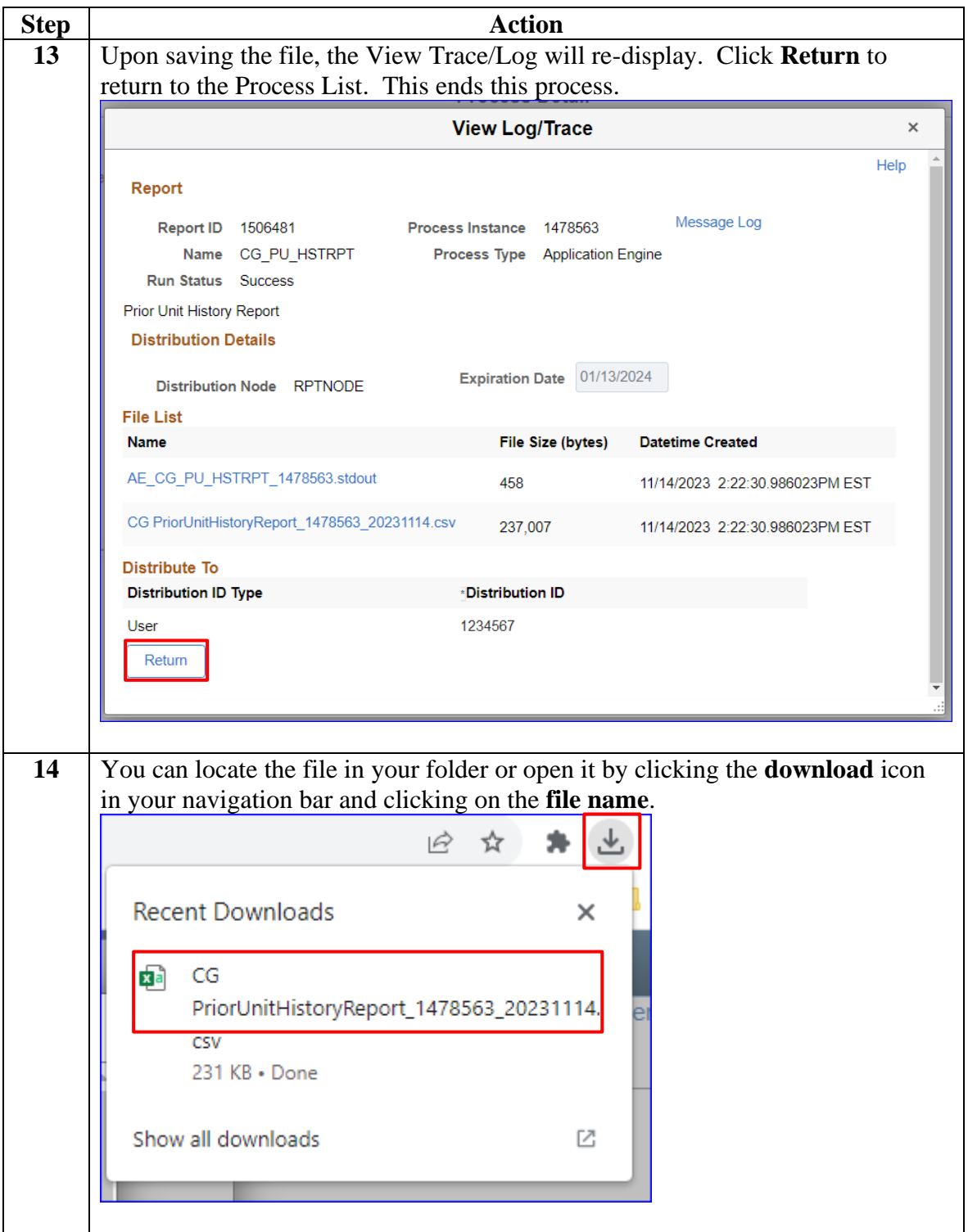

#### **Procedures**,

continued

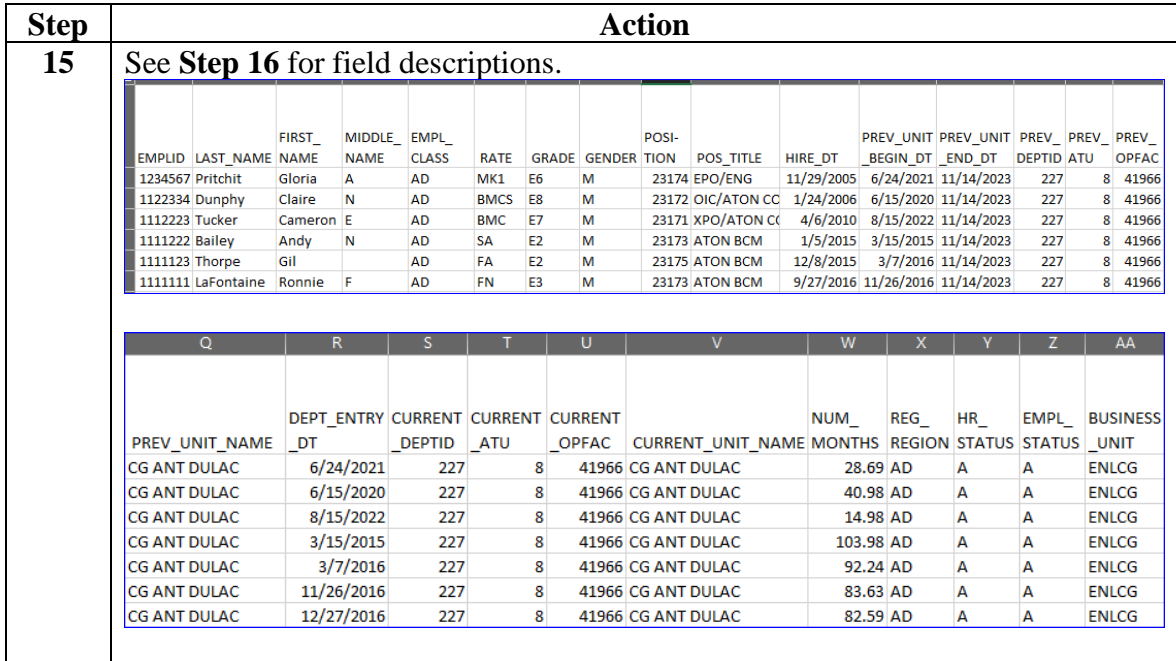

### **Procedures**,

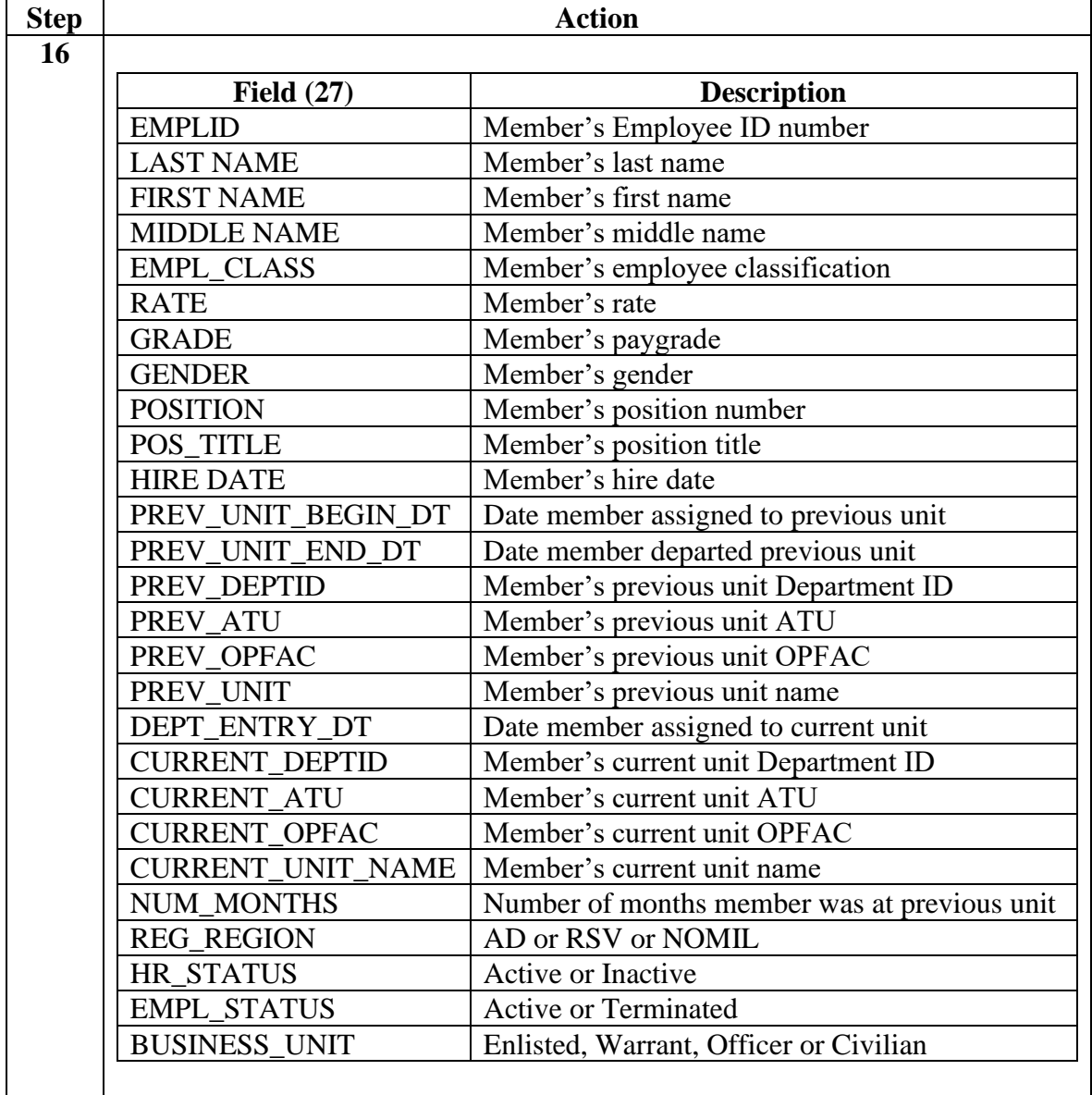